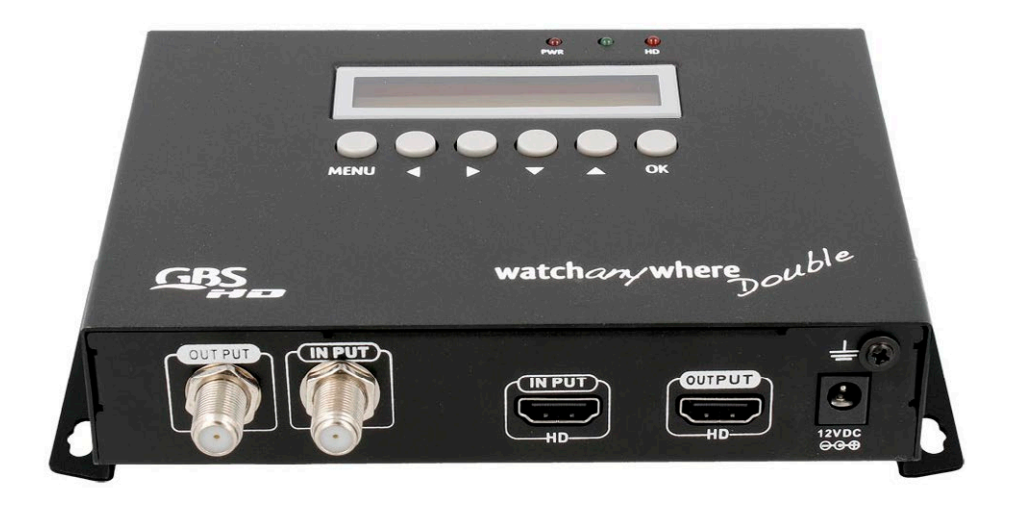

# ACTV138. Modulador audio/video DVB-T

### 1. ADVERTENCIAS DE SEGURIDAD

Lea atentamente las siguientes advertencias antes de la instalación:

- Los cambios rápidos de temperatura pueden causar fallos de funcionamiento, en este caso apague el modulador y espere aproximadamente 1/2 hora antes de volver a encenderlo.
- Coloque el modulador en un ambiente limpio y bien ventilado.
- No cubra el modulador y no lo coloque cerca de fuentes de calor.
- Para limpiar el modulador, use un paño suave y húmedo y evite la limpieza directa con detergentes líquidos.
- No retire la tapa.
- No deje el modulador expuesto a calor excesivo, frío o humedad.

### 2. CARACTERÍSTICAS PRINCIPALES

- Modulador con entrada simple para convertir una fuente HD en un canal DVB-T.
- Modulación COFDM estándar con codificación H.264.
- Compatible con formatos de video de 720p / 1080p.
- Ancho de banda: 6/7/8 MHz.
- Vectores 2K y 8K.
- Pantalla LCD 16x2.
- Tamaño pequeño, peso ligero, montaje en pared permitido.

### 3. VISIÓN GENERAL DEL PRODUCTO

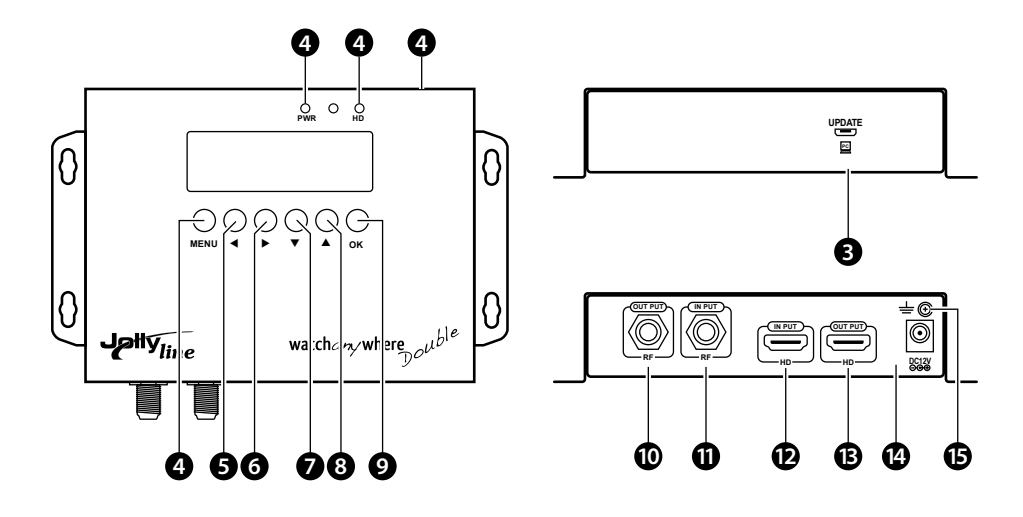

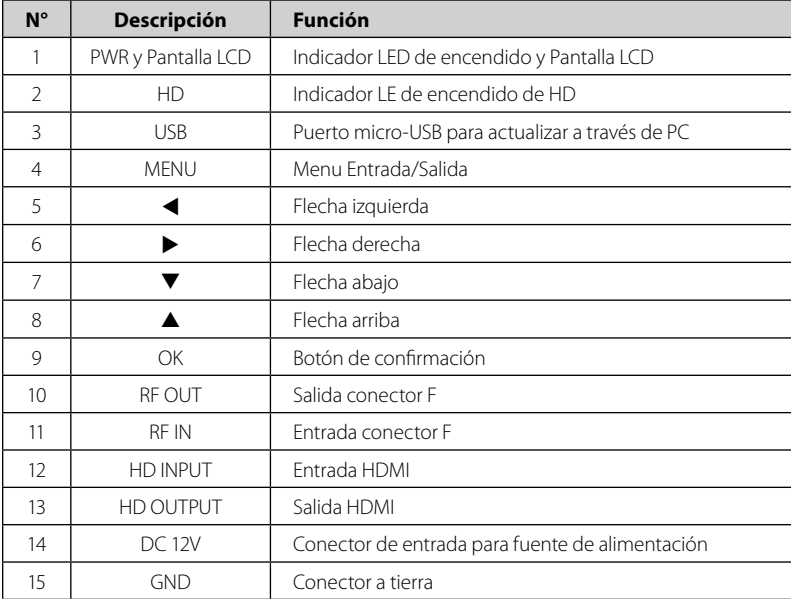

# 4. GUÍA DE MENÚS

#### Pantalla de inicio

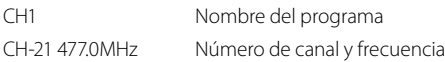

#### MENU

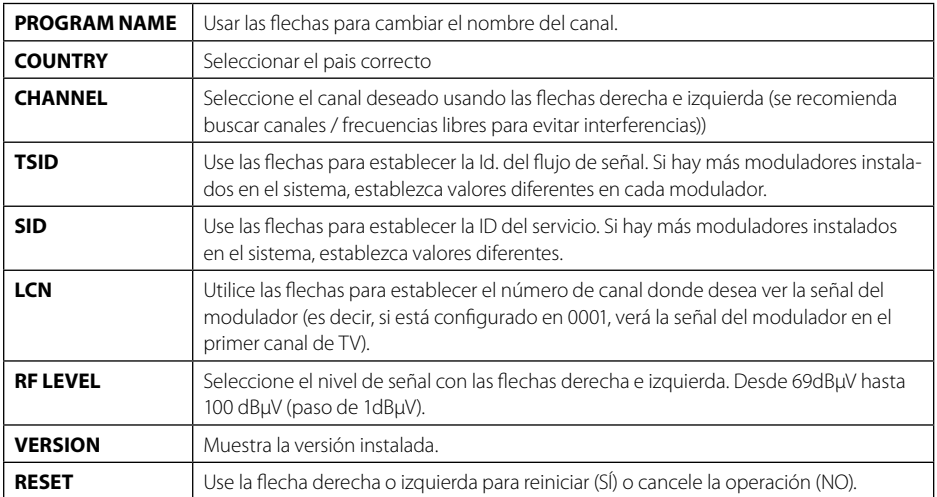

## 5. ESPECIFICACIONES TÉCNICAS

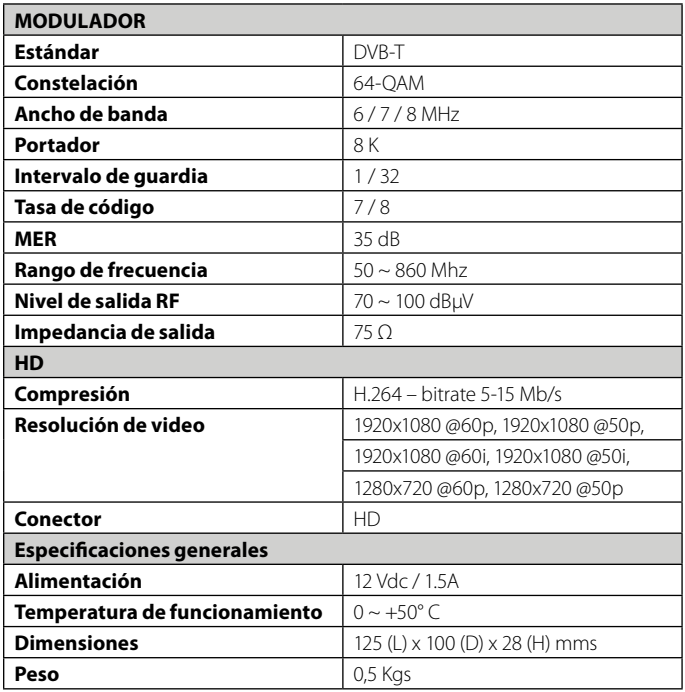

### 6. NOTAS

- 1. El campo LCN debe ser diferente de 0000 para poder sintonizar el dispositivo.
- 2. La señal de salida del modulador está codificada en H.264 y puede reproducirse en los dispositivos que admiten dicha codificación.
- 3. Si la imagen y el audio no están sincronizados, mantenga el cable HD desconectado durante aproximadamente 10 segundos.

Electronica Molgar. Algete (Madrid) ESPAÑA www.molgar.com